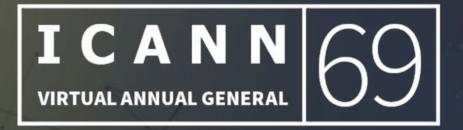

## How BEST to participate?

- ADIGO Dial-in numbers: <u>https://www.adigo.com/icann</u>
- Zoom Dial-in numbers: <u>https://icann.zoom.us/zoomconference</u>
- Languages Available: English, Français, Español, 中文, العربية, Русский, Português
- Participation How-To Guide: <u>https://69.schedule.icann.org/participation-tools</u>
- Congress Rental Network Mobile App Download: https://urlgeni.us/ICANN-GAC
  - Token: ICANN-GAC

If you want your COMMENTS/QUESTIONS to be read out:

- Start your sentence with <QUESTION> and end it with <QUESTION>
- Start your sentence with <COMMENT> and end it with <COMMENT>

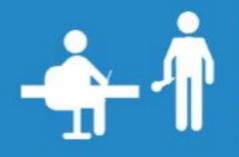

Review our Expected Standards of Behavior when participating in ICANN Meetings.

Go to: http://go.icann.org/expected-standards

Review the ICANN Community Anti-Harassment Policy when participating in ICANN Meetings.

Go to: http://go.icann.org/anti-harassment

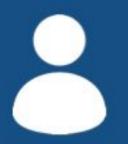

Do you have a question or concern for the ICANN Ombudsman?

Email ombudsman@icann.org to set up a meeting.

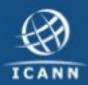

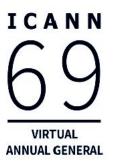

## **GAC Meeting with the ALAC**

21 October 2020

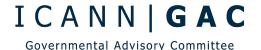

## Agenda

I C A N N 69 VIRTUAL ANNUAL GENERAL

- Welcome
- EPDP Phase 2
- Subsequent Procedures
- Educating end-users about DNS Abuse
- Next Steps
- AOB